Si vous êtes un membre et un administrateur de société (représentant votre cabinet et inscrit auprès de CPA NB) pour un cabinet public et/ou une société professionnelle, la capture d'écran ci-dessous reflète la première page que vous verrez après avoir ouvert une session dans le portail des membres.

Si vous vous connectez pour la première fois, vous devrez réinitialiser votre mot de passe en utilisant l'option "mot de passe oublié". Votre nom d'utilisateur est votre numéro de membre CPA, qui est le même que celui de l'ancien portail des membres. Cependant, si vous vous êtes déjà connecté en tant que membre, vous pouvez continuer avec votre nom d'utilisateur et votre mot de passe.

Pour les administrateurs d'entreprises non membres, le nom d'utilisateur sera l'adresse électronique enregistrée auprès de CPA NB, et vous devrez réinitialiser votre mot de passe en utilisant l'option " mot de passe oublié ". Si vous n'êtes pas certain de connaître votre administrateur d'entreprise, veuillez nous contacter à l'adresse [regulatory@cpanewbrunswick.ca](mailto:regulatory@cpanewbrunswick.ca)

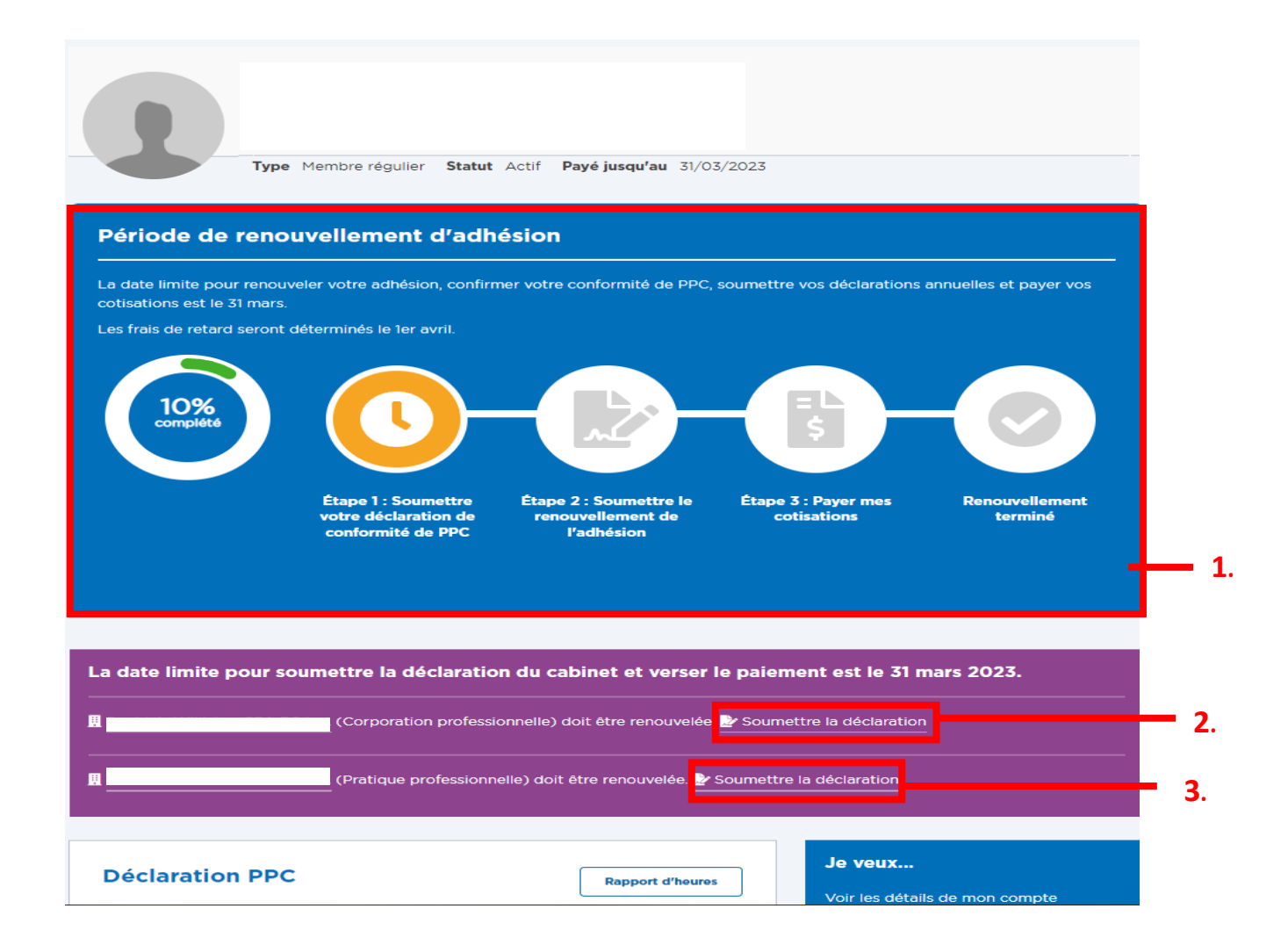

- 1. Cliquez sur étape 1 : Confirmer la conformité annuelle de votre PPC dans cette capture d'écran et suivez le processus pour compléter le renouvellement de votre adhésion. Pour en savoir plus sur la manière de procéder au renouvellement de votre adhésion, veuillez consulter le "**Guide pour le renouvellement des membres**".
- 2. Cliquez sur " Soumettre la déclaration " dans cette capture d'écran pour accéder au formulaire de renouvellement d'une corporation professionnelle. Pour plus d'informations sur la façon de renouveler votre corporation professionnelle, veuillez consulter le "**Guide de renouvellement d'une corporation professionnelle**".
- 3. Cliquez sur "Soumettre la déclaration" dans cette capture d'écran pour accéder au formulaire de renouvellement de la pratique publique.

## **Formulaire de renouvellement de la pratique d'activité publique**

Après avoir complété le point "3" ci-dessus, le formulaire de renouvellement de la pratique d'activité publique s'affiche. Veuillez voir ci-dessous. Répondez aux questions et suivez les instructions pour compléter le renouvellement de votre pratique d'activité publique.

À la fin de la page, veuillez cliquer sur "Envoyer".

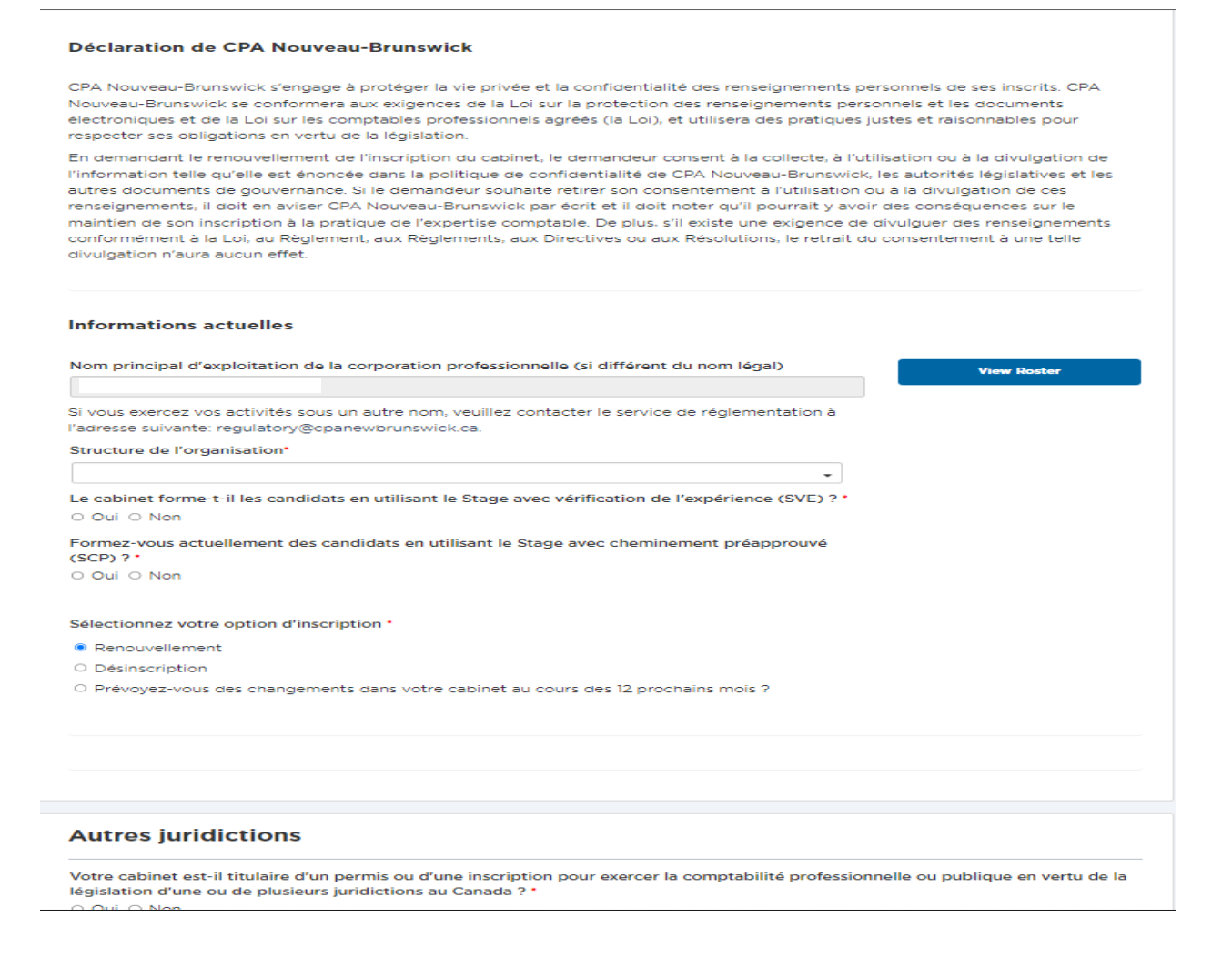

## Secteurs de pratique professionnelle

#### Type de permis/d'enregistrement: N/A

Liste des services offerts

Devez-vous apporter des modifications à vos secteurs de pratique professionnelle ? \* Oui © Nor

#### Secteurs de la comptabilité des pratiques professionnelles

À quel niveau désirez-vous renouveler le permis/enregistrement pour votre cabinet ?\*

#### Mission d'audit

La réalisation d'une mission d'audit et l'émission d'un rapport d'audit conformément aux normes d'exercice professionnel<br>publiées par CPA Canada, telles que modifiées de temps à autre, ou une mission d'audit ou un rapport

## **Mission d'examen**

La réalisation d'une mission d'examen et l'émission d'un rapport d'examen conformément aux normes d'exercice professionnel oubliées par CPA Canada, telles que modifiées de temps à autre, ou une mission d'audit ou un rapport censé être réalisé ou .<br>émis, selon le cas, conformément à ces normes.

#### **Mission de compilation**

.<br>Une mission réalisée ou censée être réalisée conformément aux Normes d'exercice professionnel publiées par CPA Canada. .<br>pour la compilation d'un relevé d'informations financières, telles que modifiées de temps à autre

#### Autres volets de services réglementés

#### Consoil financier/Consultation

.<br>La comptabilité, dans la mesure où elle implique l'analyse, le conseil et l'interprétation à titre d'expert, mais à l'exclusion de la tenue de livres

#### **Services fiscaux**

Dans la mesure où il s'agit d'avis et de conseils donnés à titre d'expert, mais à l'exclusion du traitement mécanique des déclarations.

### Assurance responsabilité professionnelle

Une entrée ARP existe pour l'année fiscale en cours. Si des changements sont nécessaires, veuillez contacter membership@cpanewbrunswick.ca

## **Conseil financier/Consultation**

La comptabilité, dans la mesure où elle implique l'analyse, le conseil et l'interprétation à titre d'expert, mais à l'exclusion de la tenue de livres.

#### **Services fiscaux**

Dans la mesure où il s'agit d'avis et de conseils donnés à titre d'expert, mais à l'exclusion du traitement mécanique des déclarations

### Assurance responsabilité professionnelle

Une entrée ARP existe pour l'année fiscale en cours. Si des changements sont nécessaires, veuillez contacter membership@cpanewbrunswick.ca

### **Déclaration**

Par la présente, je renouvelle l'inscription de pratique professionnelle et je fais cette demande au nom du cabinet.

- .<br>Je déclare que tous les renseignements fournis dans la présente demande sont véridiques et complets, et que
- Je connais les dispositions de la Loi sur les comptables professionnels agréés, du Code de déontologie de CPA Nouveau-Brunswick<br>et des règlements administratifs de CPA Nouveau-Brunswick.
- . En tant que cabinet enregistré, je serai régi par les dispositions de la Loi sur les comptables professionnels agréés, du Code de déontologie de CPA Nouveau-Brunswick et des règlements administratifs de CPA Nouveau-Brunswick.
- J'autorise CPA Nouveau-Brunswick à obtenir les renseignements qui peuvent être nécessaires pour déterminer l'admissibilité du cabinet au renouvellement de son adhésion à CPA Nouveau-Brunswic

Je comprends que CPA Nouveau-Brunswick peut demander des renseignements supplémentaires au cabinet et qu'on peut me demander d'assister à une réunion si mon renouvellement est envisage. Je consens ou serai réputé avoir consenti à toute notification,<br>publication ou diffusion d'information conformément aux politiques de CPA Nouveau-Brunsw

Je fais une déclaration solennelle en croyant consciencieusement qu'elle est vraie et en sachant que faire une fausse déclaration est une faute professionnelle en vertu du Code de déontologie de CPA Nouveau-Brunswick

 $\Box$  Je déclare et certifie que toutes les informations et les réponses aux questions figurant dans le présent document sont convictes, véridic<br>et correctes au mieux de mes connaissances et de mes convictions. idiques

2023-02-14  $\mathcal{L}_{\rm{max}}$  and  $\mathcal{L}_{\rm{max}}$ Veuillez inscrire votre nom au complet \*  $\begin{array}{c} \square \end{array}$ 

Date de soumission \*

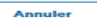

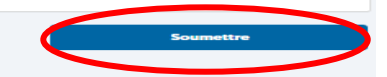

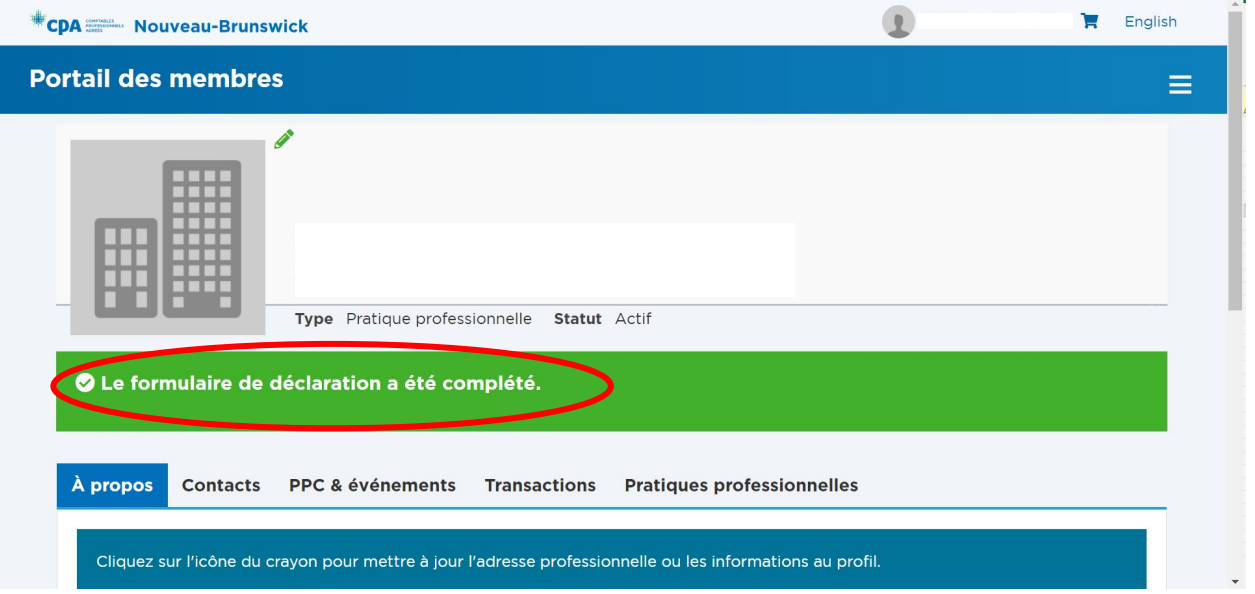

Après la soumission, la page ci-dessous s'affiche.